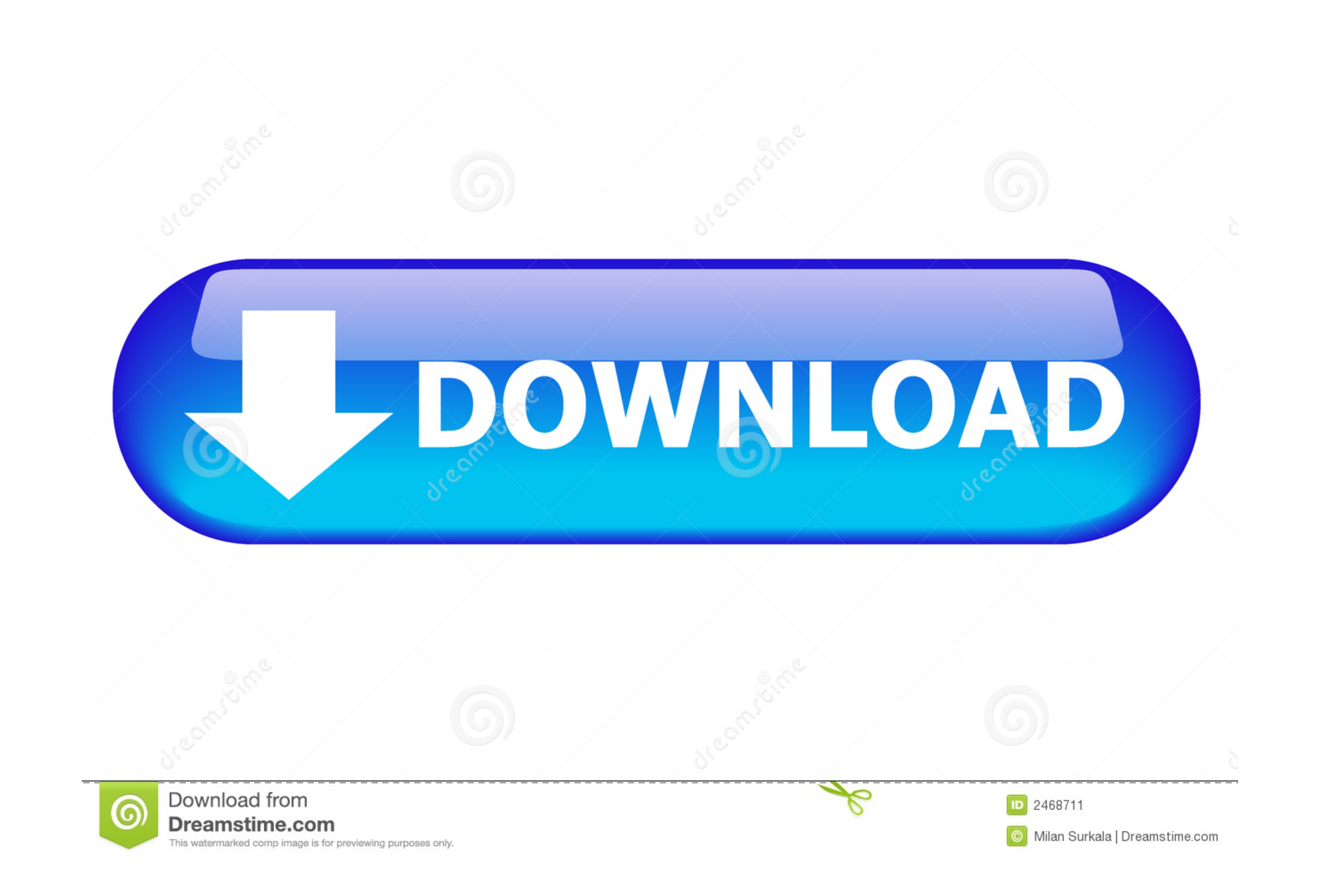

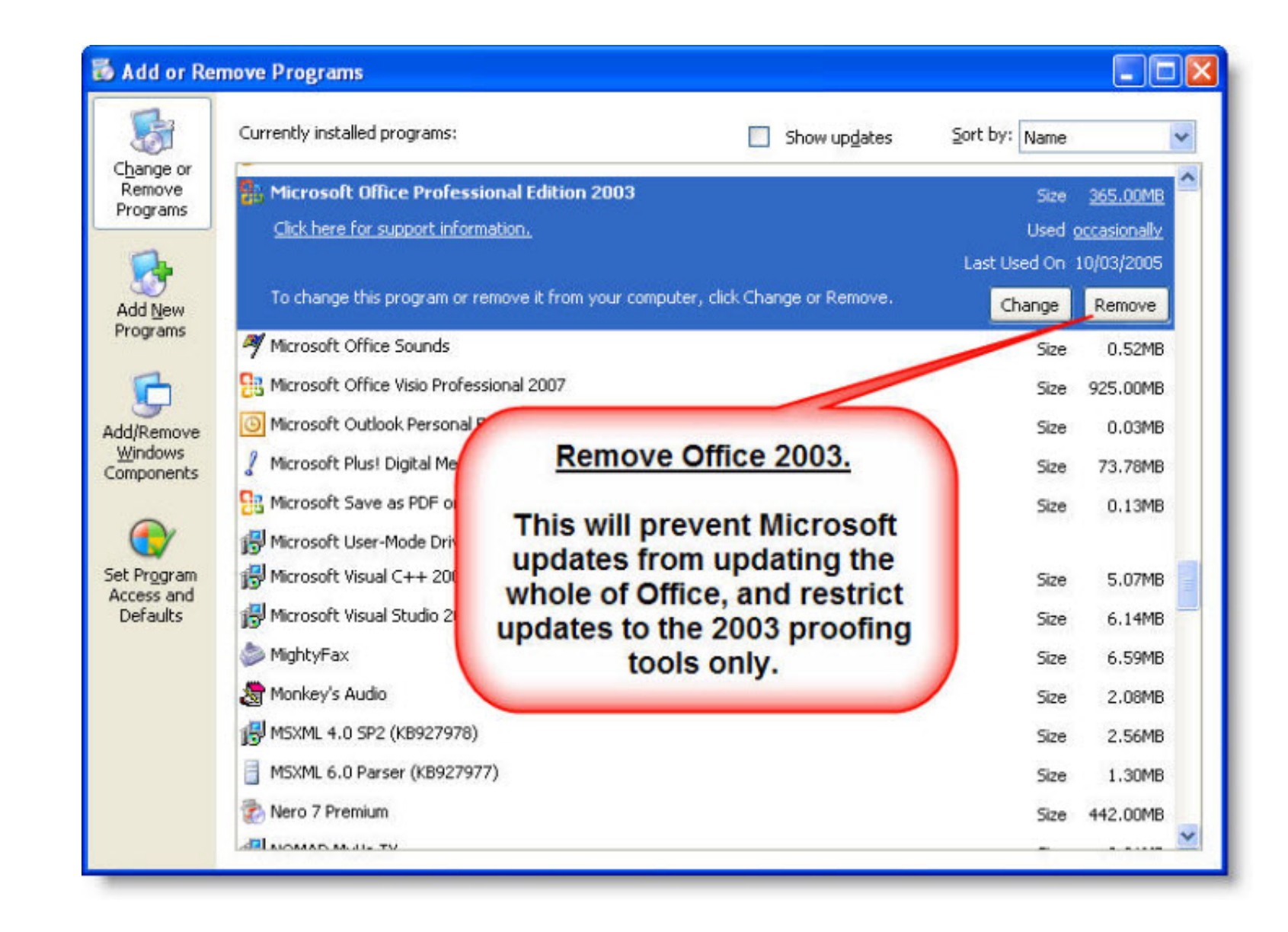

[Microsoft Office 2007 Arabic... Download](https://brave-liskov-b4f024.netlify.app/callaway-x-hot-driver-adjustment-settings-for-callaway#KEJ=admYaszJLMzM9ei0z2BZ9MCJLwtazH9gBUD3BebIlU4YyPjwyYfei3==)

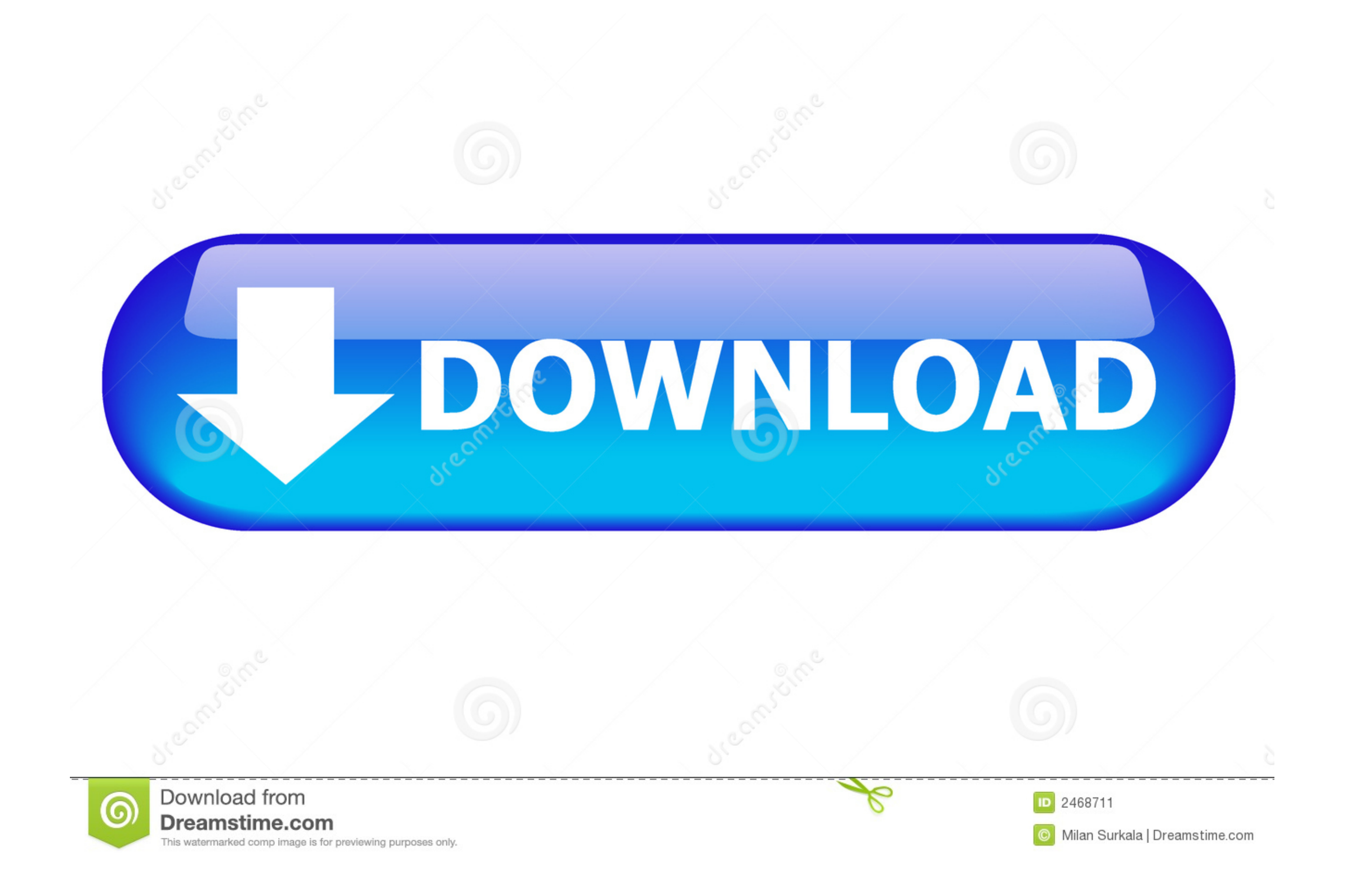

You can purchase a Language Pack from Microsoft Office Online. You can also download a free Language Interface Pack (LIP) to get an interface in another language .... Arabic, Hebrew, and Farsi, for example, need bidirectio Interface Pack (LIP) to get an interface in another language. ... Arabic, Hebrew, and Farsi, for.

## **microsoft office arabic language pack**

microsoft office arabic language pack, microsoft office arabic, microsoft office arabic fonts, microsoft office arabic fonts, microsoft office arabic free download, microsoft office arabic language pack 2016, microsoft off for mac free download, microsoft office arabic font pack, microsoft office arabic language

**microsoft office arabic fonts**

## **microsoft office arabic language pack 2016**

1dff872cbc